# **Inhoud**

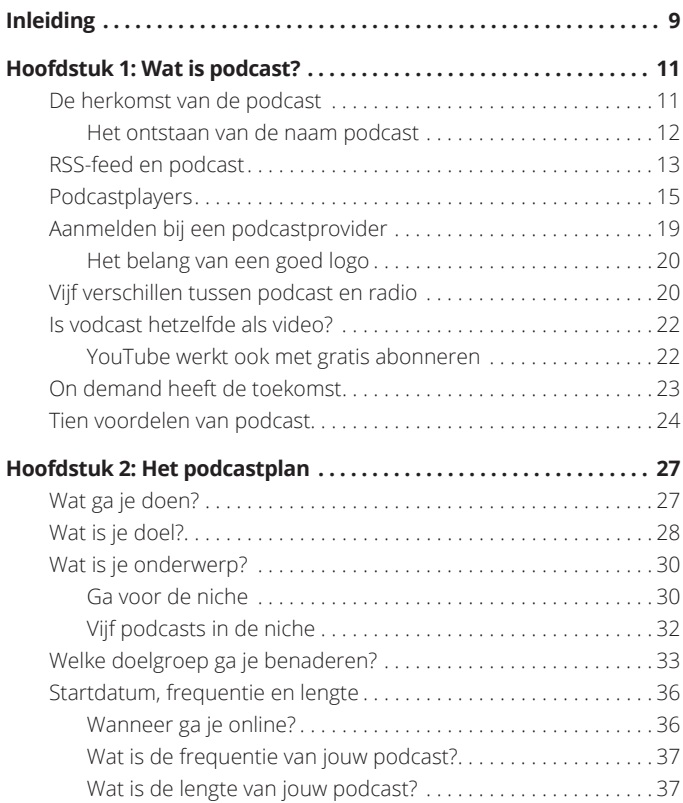

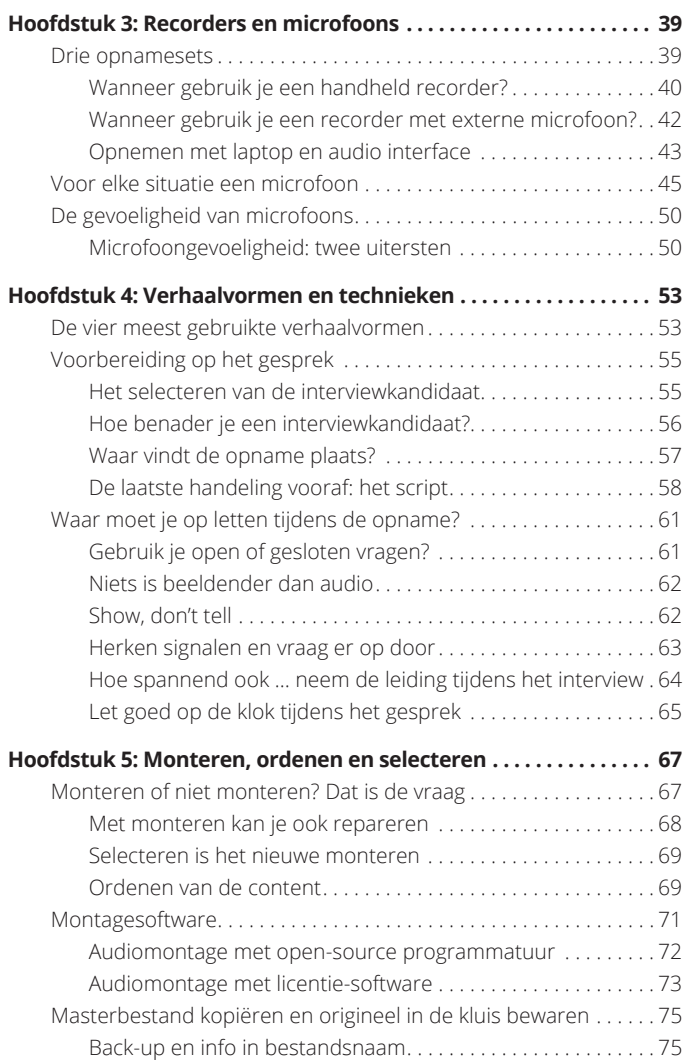

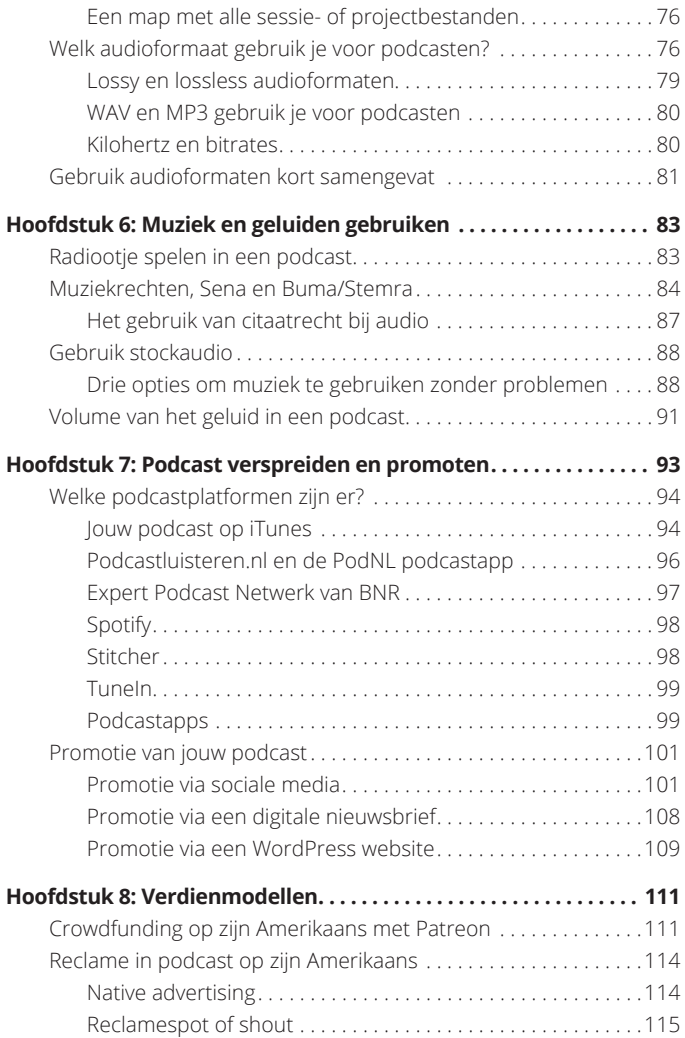

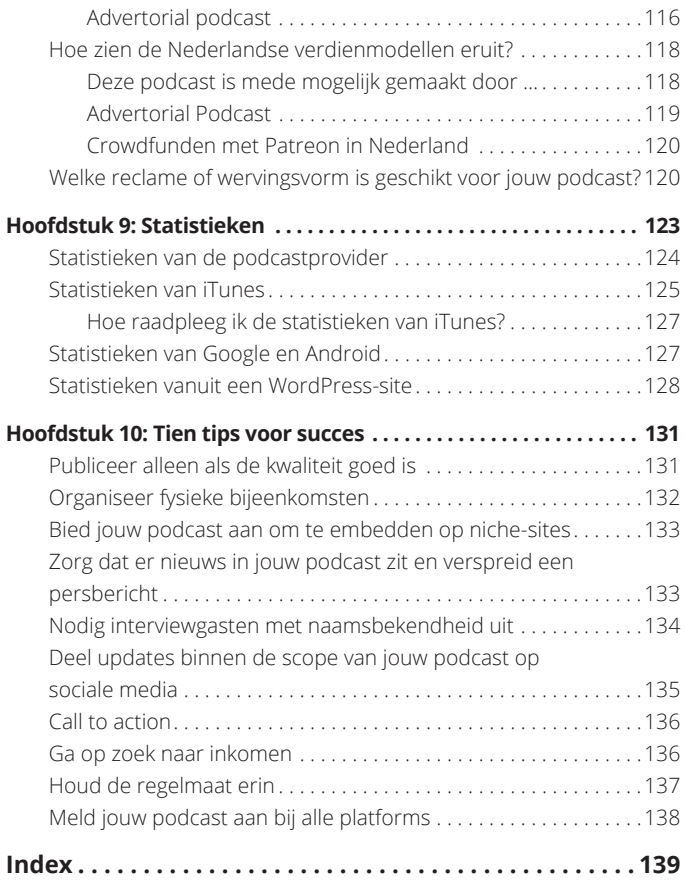

# **Inleiding**

eb je ook weleens het gevoel dat je overal net te laat bij<br>bent? Dat je op een kringverjaardag enthousiast laat zien<br>dat je zo'n leuk filmpje hebt geplaatst op Facebook en dat<br>ie als enige reactie de vraag krijgt: 'Echt, z bent? Dat je op een kringverjaardag enthousiast laat zien dat je zo'n leuk filmpje hebt geplaatst op Facebook en dat je als enige reactie de vraag krijgt: 'Echt, zit jij nog op Facebook?'

Met de snelheid van de huidige technologische ontwikkelingen is vooroplopen ook echt niet makkelijk. Maar er is wel goed nieuws! Hoewel de technologie om te podcasten allang voorhanden is, zijn we in Nederland toch op de een of andere manier vergeten het medium te omarmen. De populariteit van het medium neemt nu wel een vlucht, maar je bent nog ruim op tijd om in te stappen!

In de VS is het fenomeen podcast al wel een decennium lang booming. Zeker een kwart van de Amerikanen luistert regelmatig naar een podcast. De advertentiebudgetten en verdiensten zijn daar dan ook van een enorme omvang. Podcastafleveringen die op miljoenen luisteraars kunnen rekenen, zijn in de VS allang geen uitzondering meer. Het medium is daar net zo in de cultuur verankerd als tv, radio en de krant bij ons.

Ga je na het lezen van dit boekje direct aan de slag met jouw eigen podcast? Dan zal je wellicht op de eerstvolgende kringverjaardagen vaak kunnen zeggen: 'Echt, maak jij nog geen podcast?'

# **Over dit boek**

In deze *Voor Dummies*-uitgave wordt het maakproces van een podcast stap voor stap in tien hoofdtukken beschreven, van idee tot publicatie. Ingewikkelde materie wordt verduidelijkt met praktische voorbeelden en in begrijpelijke taal uitgelegd. De nadruk in dit boekje ligt op praktische tips, trucs en technieken om als podcastmaker succesvol te starten. Je leert hoe je een podcast opneemt, monteert en publiceert, maar je krijgt ook uitleg over de techniek achter de podcast. Ook leer je hoe je het medium strategisch in kan zetten en hoe je publiek opbouwt.

# **Pictogrammen in dit boek**

Een vast onderdeel van de *Voor Dummies*-boekjes zijn de handige pictogrammen die de aandacht vestigen op informatie die nadruk verdient.

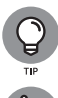

Naast dit pictogram vind je voornamelijk tips die je in kunt zetten bij opname, montage en publicatie.

BELANGRIJK

Als je dit pictogram ziet moet je even goed opletten. Deze informatie is belangrijk voor je in het proces van het maken van een podcast.

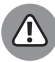

Deze informatie moet je zeker lezen! De waarschuwingen die je bij dit pictogram vindt behoeden je voor fouten.

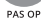

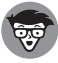

Dit pictogram vind je bij informatie die dieper op een onderwerp ingaat of een bepaald aspect nog beter belicht.

**De revival van de podcast**

**Podcast is toch zo'n online MP3-tje?**

**De kracht van on demand audio**

**Vodcast: podcast met beeld**

# **Wat is podcast?**

dam Curry, voormalig Veronica-dj en MTV-videojockey,<br>mag gezien worden als een van de pioniers van podcast<br>want hij zette het medium aan het begin van deze eeuw<br>wereldwiid on de kaart mag gezien worden als een van de pioniers van podcast want hij zette het medium aan het begin van deze eeuw wereldwijd op de kaart.

In de VS gooit podcast al jarenlang hoge ogen en zijn luistercijfers die in de miljoenen per aflevering lopen allang geen uitzondering meer. In Nederland piekte de podcast in de eerste jaren van deze eeuw ook, maar de hype was snel weer over. Achteraf gezien kunnen we dit misschien een lange stilte voor de storm noemen, want op dit moment groeit de populariteit van het fenomeen podcast harder dan ooit.

# **De herkomst van de podcast**

Sommige mensen beweren dat een podcast niet meer is dan een online MP3-tje. En dat klopt. Een podcast is een digitaal bestand,

meestal MP3, dat via een web-feed (RSS-feed) online wordt aangeboden en waarop je je kunt abonneren. De kracht van podcast zit hem zeker niet in de innovatieve uitvinding, want online audio was al mogelijk rond 1990.

De Amerikaanse softwareontwikkelaar Dave Winer is de uitvinder van de RSS-feed voor audio die het huidige podcasten mogelijk maakt. Winer, die eerder al de RSS-nieuwsfeed had ontwikkeld, kreeg begin jaren negentig herhaaldelijk de vraag of het ook mogelijk was om te 'audiobloggen' via RSS. Hij bedacht daarop een nieuwe functionaliteit die hij toevoegde aan het bestaande RSS-protocol (Really Simple Syndication), waardoor het vanaf dat moment mogelijk was om via een RSS-feed naar online audiobestanden te verwijzen.

Adam Curry, die in die tijd ook in de VS verbleef, werkte nauw samen met Winer en was dus als een van de eersten op de hoogte van de nieuwe ontwikkeling die audiobloggen mogelijk maakte. Hij begon meteen te experimenteren met de kersverse technologie van Winer en uiteindelijk in augustus 2004 publiceerde Curry zijn eerste podcast, *The Daily Source Code*.

In die allereerste podcast vertelde Curry over zijn dagelijkse leven, over de ontwikkeling van podcasten zelf en hij behandelde het actuele nieuws. Geregeld schoof zijn dochter Christina Curry ook aan en maakten ze samen een aflevering. De podcast van Curry telde in de hoogtijdagen meer dan een half miljoen abonnees. Na bijna tien jaar stopte Curry met deze show op 30 november 2013.

#### **Het ontstaan van de naam podcast**

Winer maakte dus de techniek mogelijk en Adam Curry ging er mee aan de haal. Maar hoe is de naam 'podcast' dan ontstaan?

Het was journalist Ben Hammersley die in 2004 het woord Podcast bedacht, een samenvoeging van i*Pod* en broad*cast*. Een leuk weetje, maar echt spannend wordt het pas een jaar later, wanneer Hammersley gebeld wordt door iemand van de Oxford English Dictionary. Uit het telefoongesprek blijkt dat zijn woord 'podcasting' door het instituut is uitgeroepen tot woord van het jaar 2005!

Hammersley had de naam podcasting overigens in de gauwigheid bedacht. Hij kreeg van zijn eindredacteur bij *The Guardian* te horen dat zijn artikel over audiobloggen minimaal twintig woorden tekort kwam. Of hij binnen tien minuten nog even een stukje aan het artikel kon toevoegen, want de krant stond op het punt naar de pers te gaan. Hij voegde onder andere de volgende zin toe: 'So how do we call it? Audioblogging, Geurillamedia or Podcasting?'

De Amerikaanse 'podcast godfather' Benjamin Walker, bekend van zijn podcast *Theory of Everything* (*Radiotopia*), neemt het Hammersley nog steeds kwalijk dat hij dit volgens hem spuuglelijke woord heeft bedacht. Hij vreest ook dat we nooit meer van die naam af komen. En daar heeft hij wellicht een punt!

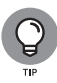

In de video 'Waar komt eigenlijk dat rare woord podcast vandaan?' op Youtube, zie je Walker en Hammersley met elkaar in gesprek. Zoek dat filmpje op titel even op, het is een absolute aanrader!

## **RSS-feed en podcast**

De bron van een podcast is dus de RSS-feed. Zie die feed als een soort URL (webpagina-adres) die in dit geval niet verwijst naar een website maar naar jouw podcast. In de feed zit alle informatie van jouw podcast, waaronder alle afleveringen, beschrijvingen en artwork.

Voorheen werden podcasts nog wel via de RSS-feed in webbrowsers geluisterd of via iPods, maar tegenwoordig luisteren podcastliefhebbers doorgaans via een podcastapp op hun smartphone of tablet.

Als je zelf een podcast wilt beginnen, heb je natuurlijk ook een RSS-feed nodig. Gelukkig is dat allang geen raketwetenschap meer, omdat er diverse podcastproviders zijn die online podcastplayers aanbieden die stuk voor stuk automatisch een RSS-feed voor je aanmaken bij de eerste keer dat je je aanmeldt.

Je kunt dus vanaf nu opgelucht ademhalen, want je hoeft je dus niet verder te verdiepen in RSS. Het is voldoende dat je onthoudt dat RSS de bron van de podcast is. Meer kennis is niet nodig om te starten met een podcast. Lang leve de podcastplayers!

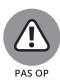

Het is een veelgehoord misverstand dat iTunes de bron zou zijn van een podcast. Dat is echt niet zo. De RSS-feed is de bron van jouw podcast. iTunes is wel één van de platformen waar je jouw podcast op wilt hebben staan! Dat doe je door de RSS-feed aan te melden. Hoe dat praktisch werkt, wordt uitgelegd in hoofdstuk 7.

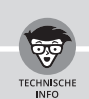

### **VAN TEKST-FEED NAAR AUDIO-FEED**

RSS is een technisch hulpmiddel dat in eerste instantie bedoeld was om gebruikers eenvoudig op de hoogte te houden van online tekstuele nieuwsberichten. Door je te abonneren op zo'n RSS-nieuwsfeed hoef je niet steeds dezelfde websites te bezoeken om te kijken of er

misschien iets nieuws is gepubliceerd. Als je eenmaal geabonneerd bent op een nieuwsfeed ontvang je vanaf dat moment automatisch updates.

Om een RSS-nieuwsfeed te lezen gebruik je doorgaans een RSS-reader die vaak als standaard functionaliteit in de webbrowsers geïntegreerd is. Bij de audiovariant, de podcast, gebruik je doorgaans een podcastapp of iTunes. De systematiek van het gratis abonneren op een RSS-feed om vervolgens automatisch notificaties te ontvangen, werkt bij een podcastfeed exact hetzelfde als bij een nieuwsfeed.

# **Podcastplayers**

SoundCloud is in Nederland de meest gebruikte podcastplayer. Welke podcastprovider het best bij je past is een keuze die je uiteraard zelf moet maken.

Zo ongeveer alle podcastplayers hebben een gratis versie met minimale opties of hebben een gratis proefperiode van bijvoorbeeld drie maanden. Maak dankbaar gebruik van zo'n gratis versie of proefperiode om te beoordelen welke provider het best bij je past.

Om toch maar even de grootste in Nederland als voorbeeld te nemen: bij SoundCloud krijg je de eerste drie uur upload-tijd gratis. Er is geen gratis probeerperiode, maar met afleveringen van een half uurtje, kun je er dus een stuk of zes uploaden en prima de eerste meters maken.

SoundCloud heeft naast de gratis versie twee betaalde abonnementsvormen, Go Pro (7 euro per maand) en Go Pro Unlimited (11 euro per maand). Bij de GO Pro krijg je dubbele upload-tijd (6uur) en kun je uitgebreidere statistieken raadplegen. Bij de Go Pro Unlimited, je raadt het nooit, krijg je onbeperkte upload-tijd en statistieken met info over de apps die gebruikt zijn om de podcast te luisteren. Ook ontvang je nu iTunes-statistieken.

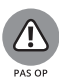

Bij het gratis plan van SoundCloud worden in de statistieken alleen de luistersessies via het platform van Sound-Cloud zelf getoond. Je ziet daar dus niet de luistersessies of downloads die via andere kanalen zijn verlopen, zoals iTunes, Stitcher of Spotify.

# **PODCASTPLAYER: ACHT SUGGESTIES**

Het uitzoeken van een podcastplayer kan je het best vergelijken met het kiezen van een telefoonprovider. Om je te helpen bij de keuze, heb ik een lijstje met acht suggesties opgesteld.

**• Buzzsprout** is mijn persoonlijke favoriet. Ik gebruik de player zelf om mijn podcast *MakersRadio* te hosten. Buzzsprout kun je gratis 3 maanden uitproberen. Voor 12 dollar krijg je 3 uur upload-tijd per maand. Voor 6 dollar extra komt daar nog eens 3 uur bij. Voordeel van Buzzsprout is dat je de podcastplayer en de website helemaal aan kan passen aan je eigen huisstijl. Daarbij leveren ze zeer heldere en uitgebreide statistieken. Ook de helpdesk is goed bereikbaar en zeer behulpzaam. Nadeel is dat Buzzsprout geen Nederlandstalige versie heeft en door de bank genomen een paar dollar per maand meer kost dan de concurrenten.